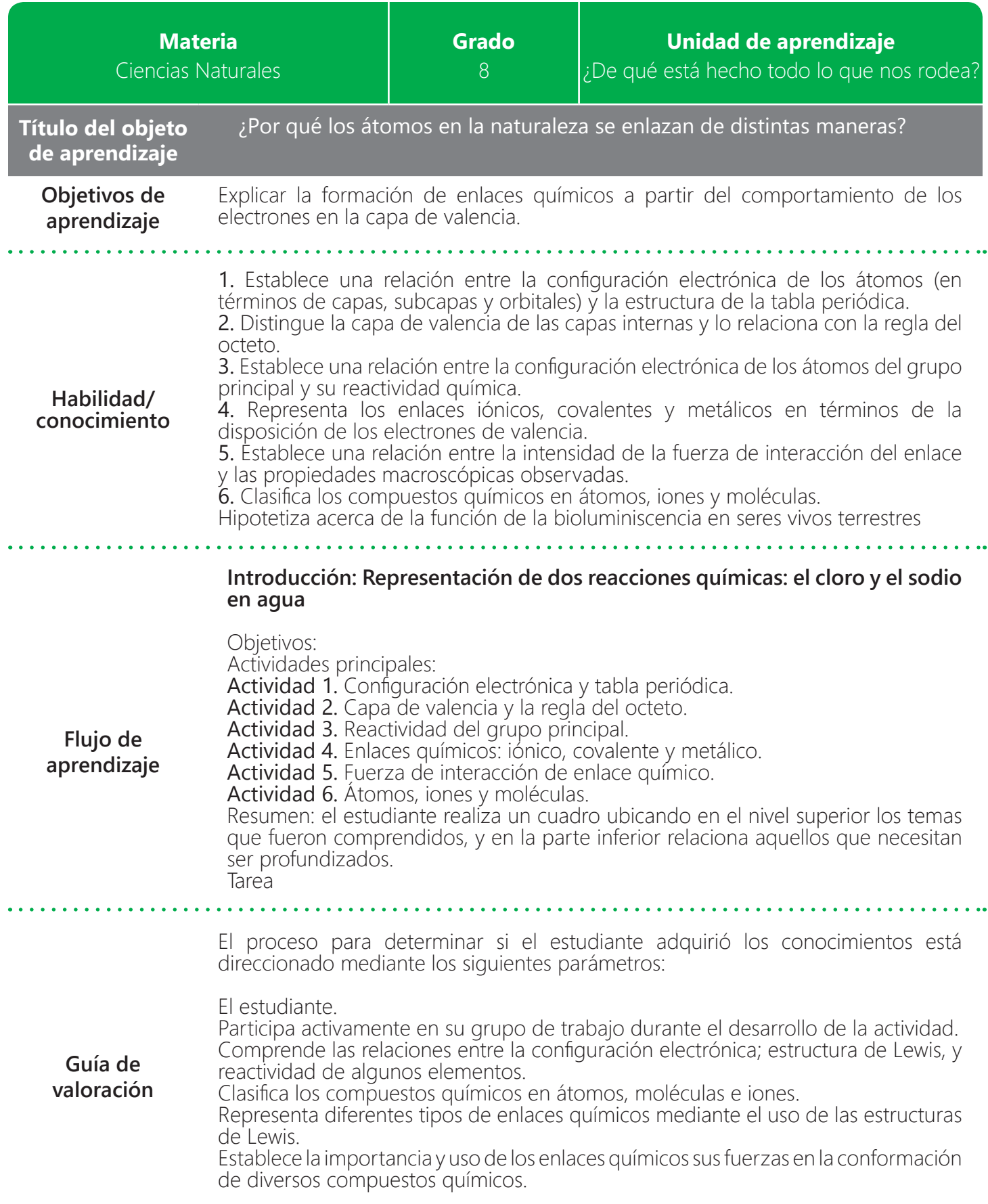

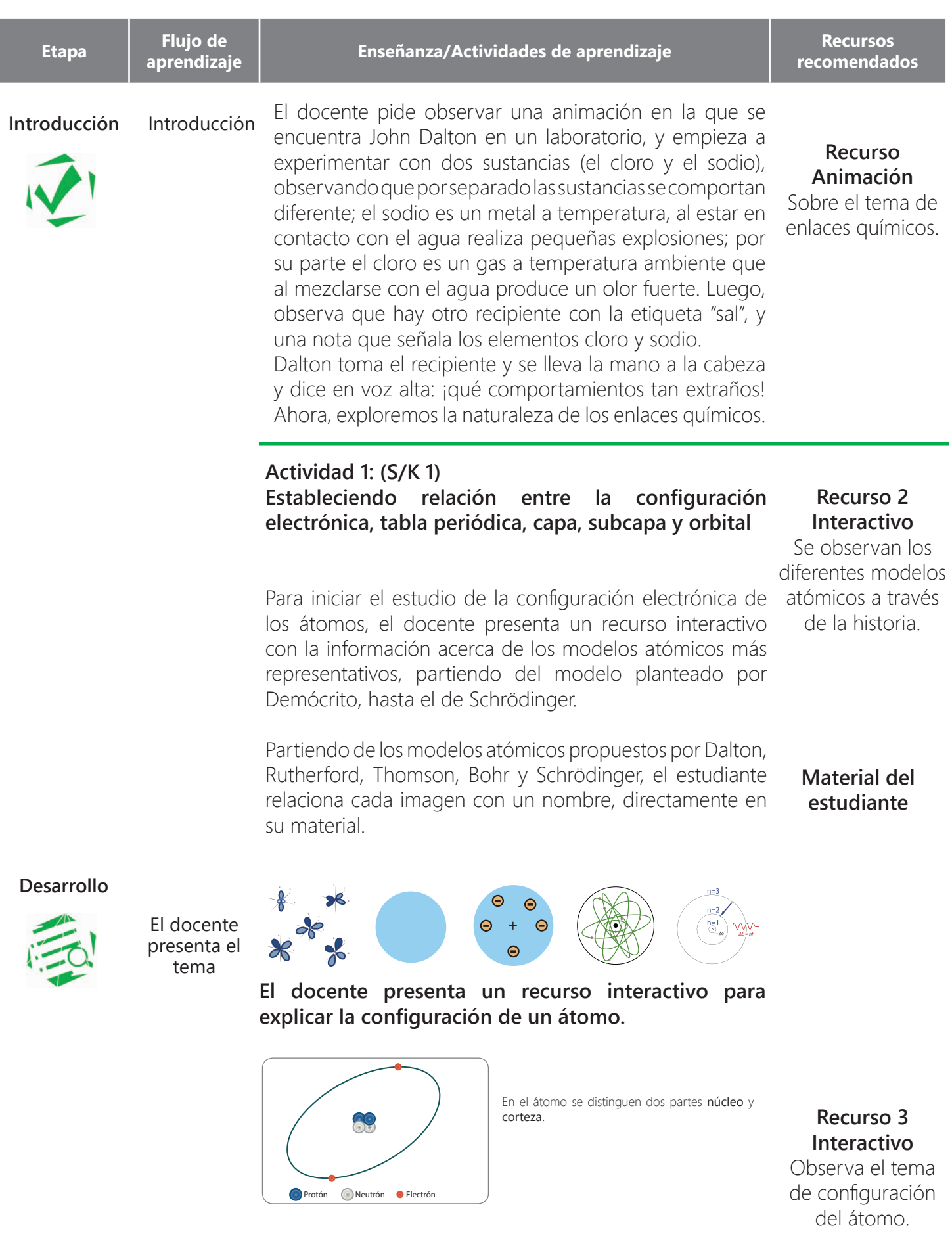

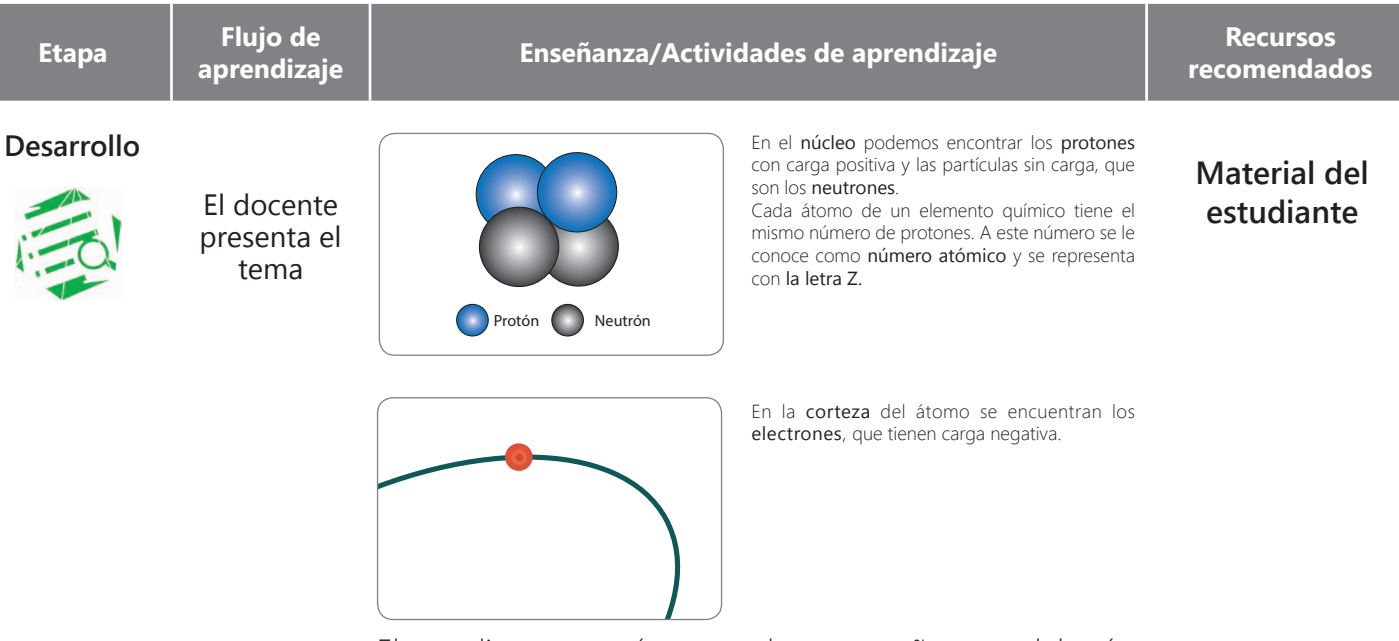

El estudiante se reúne con dos compañeros y deberán resolver en su material la siguiente pregunta: ¿sabes cómo se encuentran distribuidos los electrones dentro de un átomo? La configuración electrónica es la forma en la que están distribuidos los electrones alrededor del núcleo de un átomo. Es decir, cómo se reparten esos electrones entre los distintos niveles y orbitales.

El docente solicita a los estudiantes realizar la siguiente actividad:

## **Representando un átomo**

Para realizar esta actividad se requieren los siguientes elementos:

- Cartón como base
- 30 semillas de frijol
- 30 semillas de maíz
- 30 semillas de arveja
- Tijeras
- Pegante

## **Procedimiento:**

1. Toma el cartón y recorta un círculo grande.

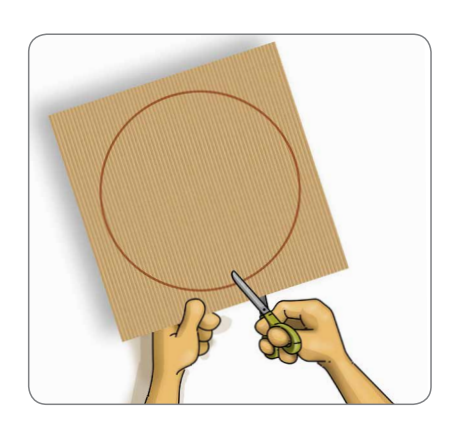

# **Recurso 4 Interactivo**

Actividad experimental sobre la configuración del átomo

#### **Desarrollo**

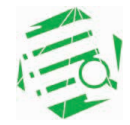

El docente presenta el tema

2. Sobre otro cartón traza y recorta cinco círculos. El primer círculo debe tener 50 centímetros de diámetro, el segundo 40 centímetros, y vas reduciendo 10 centímetros de diámetro en cada círculo; así, la medida del último círculo será de 10 centímetros.

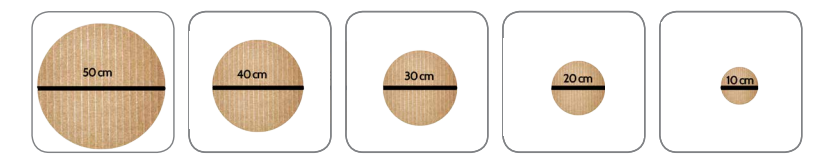

3. Une todos los círculos teniendo como referencia el primero que recortaste.

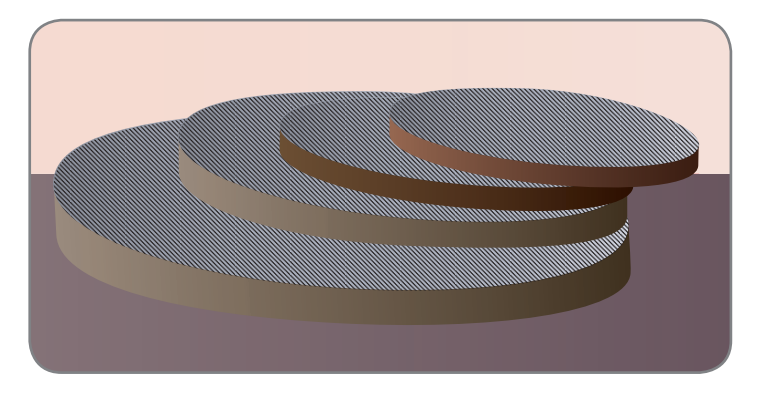

4. Al final debes tener una figura así:

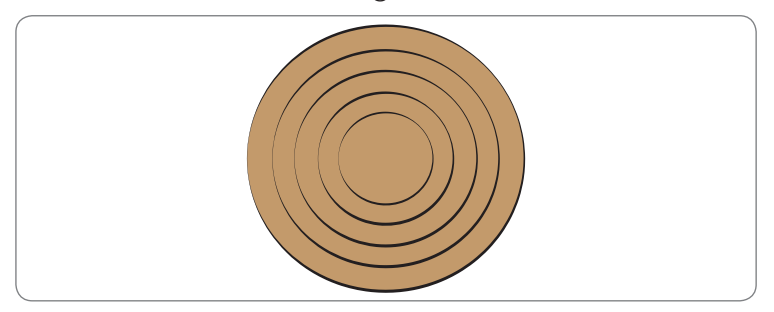

5. Toma las semillas de fríjol, maíz y arveja. Diferéncialos con los siguientes nombres (sin importar el orden).

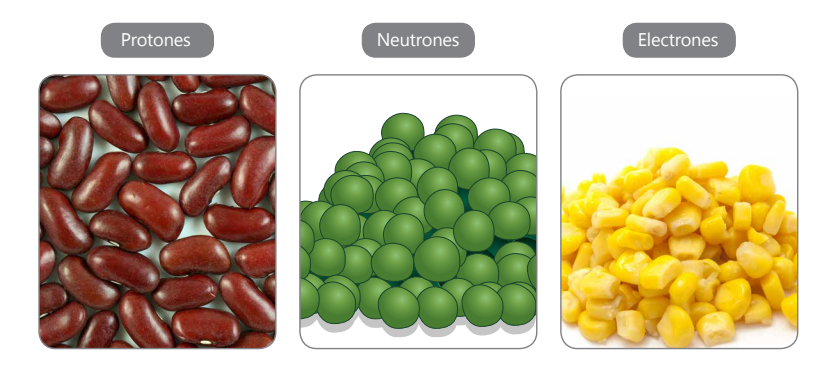

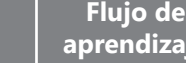

**aprendizaje Enseñanza/Actividades de aprendizaje a la prendizaje a la prendizaj el presentado de la prendizaj el prendizaj el prendizaj el prendizaj el prendizaj el prendizaj el prendizaj el prendizaj el prendizaj e** 

#### **Desarrollo**

**Etapa** 

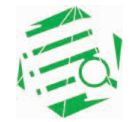

#### El docente presenta el tema

Según tus conocimientos, ¿dónde ubicarías cada semilla? El docente presenta un interactivo con la información sobre la ubicación de los electrones en niveles, subniveles, y orbitales, haciendo énfasis en el diagrama Möeller para explicar la relación de la configuración electrónica con la tabla periódica.

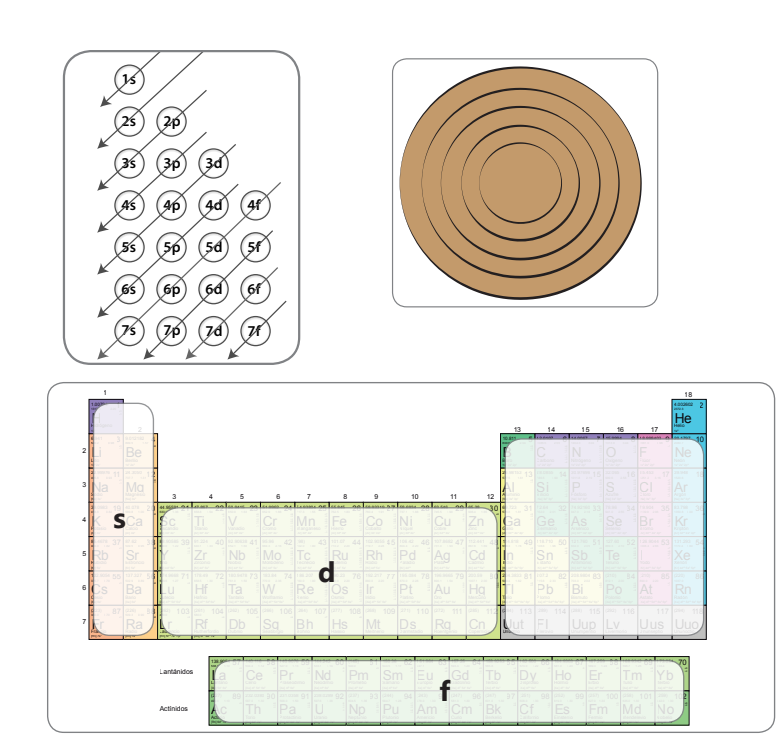

### **Recurso 5 Interactivo**

Sobre orbitales, capas y subcapas. Posteriormente presenta el modelo de Möeller, para explicar la configuración electrónica y termina el recurso con la tabla periódica.

Los estudiantes se reúnen con dos compañeros y en el modelo del átomo realizado, señalan la capa, el nivel, número máximo de electrones, y subniveles.

Después el estudiante con su grupo de compañeros debe realizar la distribución electrónica de varios elementos, utilizando el modelo de Möeller, la tabla periódica y las semillas de: Fríjol, maíz y arveja.

El docente presenta un ejemplo:

(Na) Sodio

Número atómico: \_11

Configuración electrónica y diagrama de los orbitales:

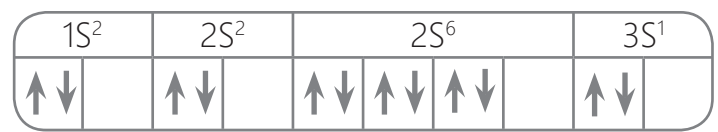

La representación con el modelo que diseñaron los estudiantes y con las semillas.

## **Material del estudiante**

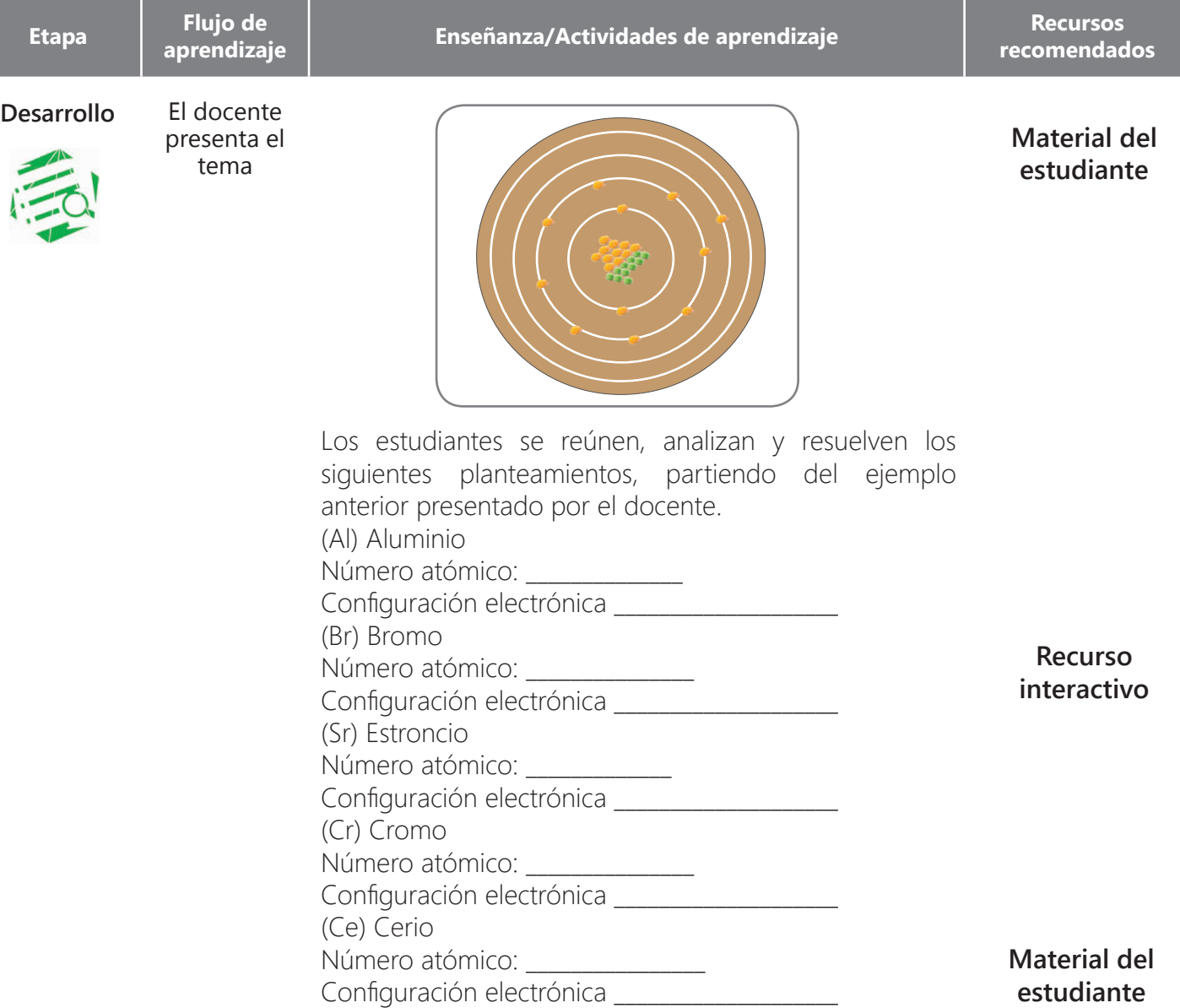

# **Actividad 2. (S/K 2)**

Estableciendo relación entre la capa de valencia y la regla del octeto

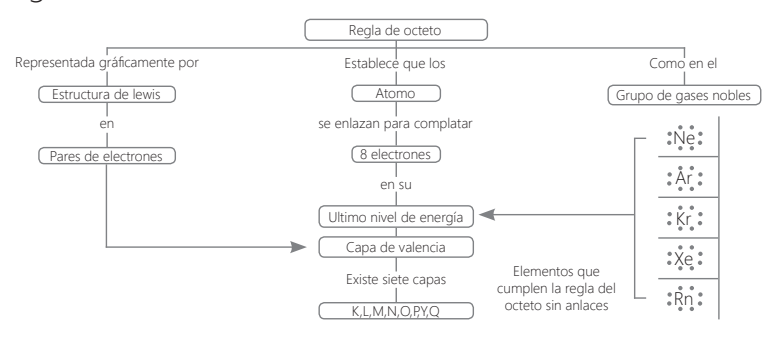

El docente presenta un interactivo para explicar la capa de valencia y la regla del octeto.

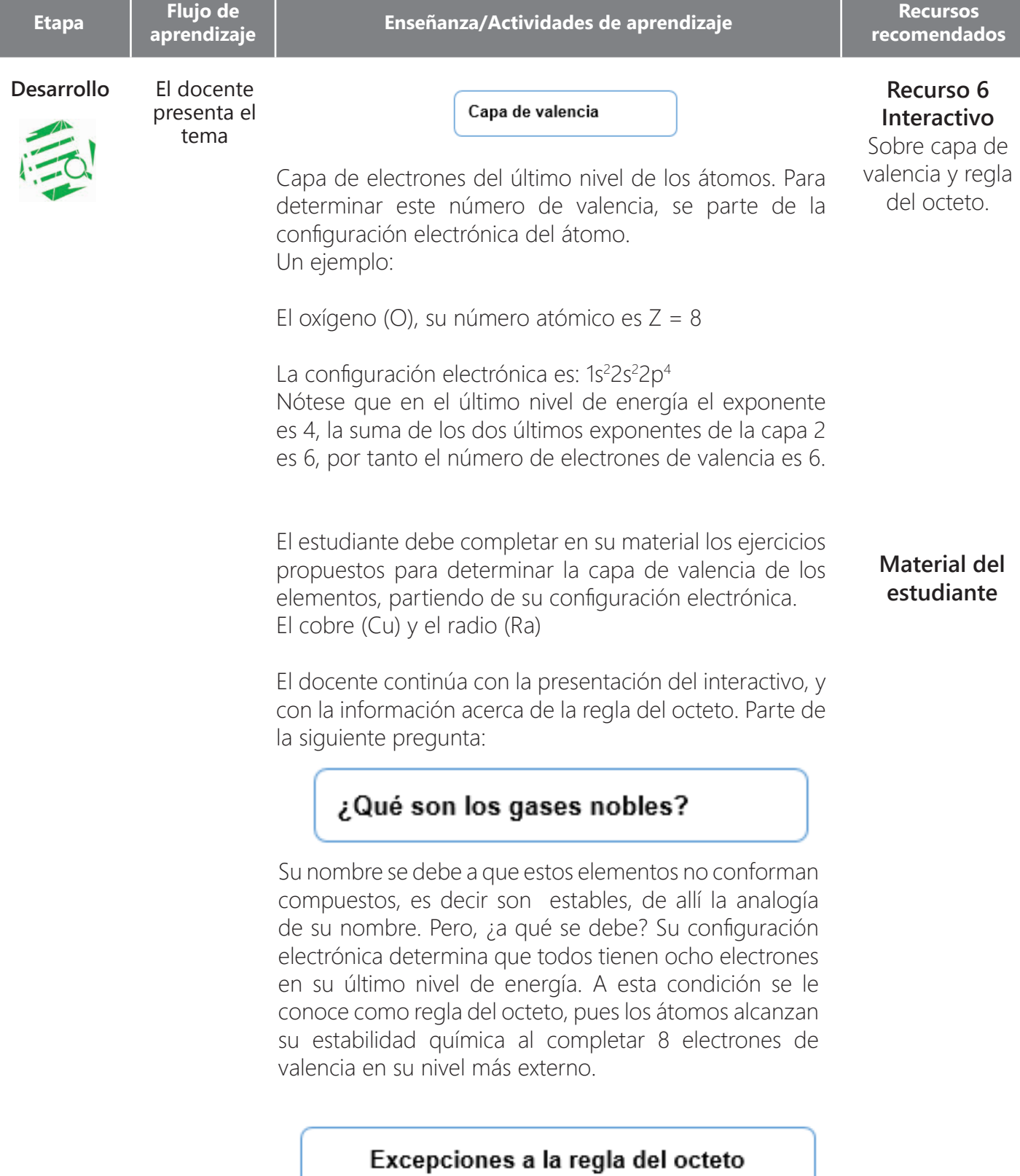

1. El Helio, pues aunque se encuentra en el mismo grupo de los gases nobles, en su configuración electrónica se evidencian sólo dos electrones en su capa de valencia. 2. Octeto incompleto: cuando los átomos no completan sus 8 electrones de valencia

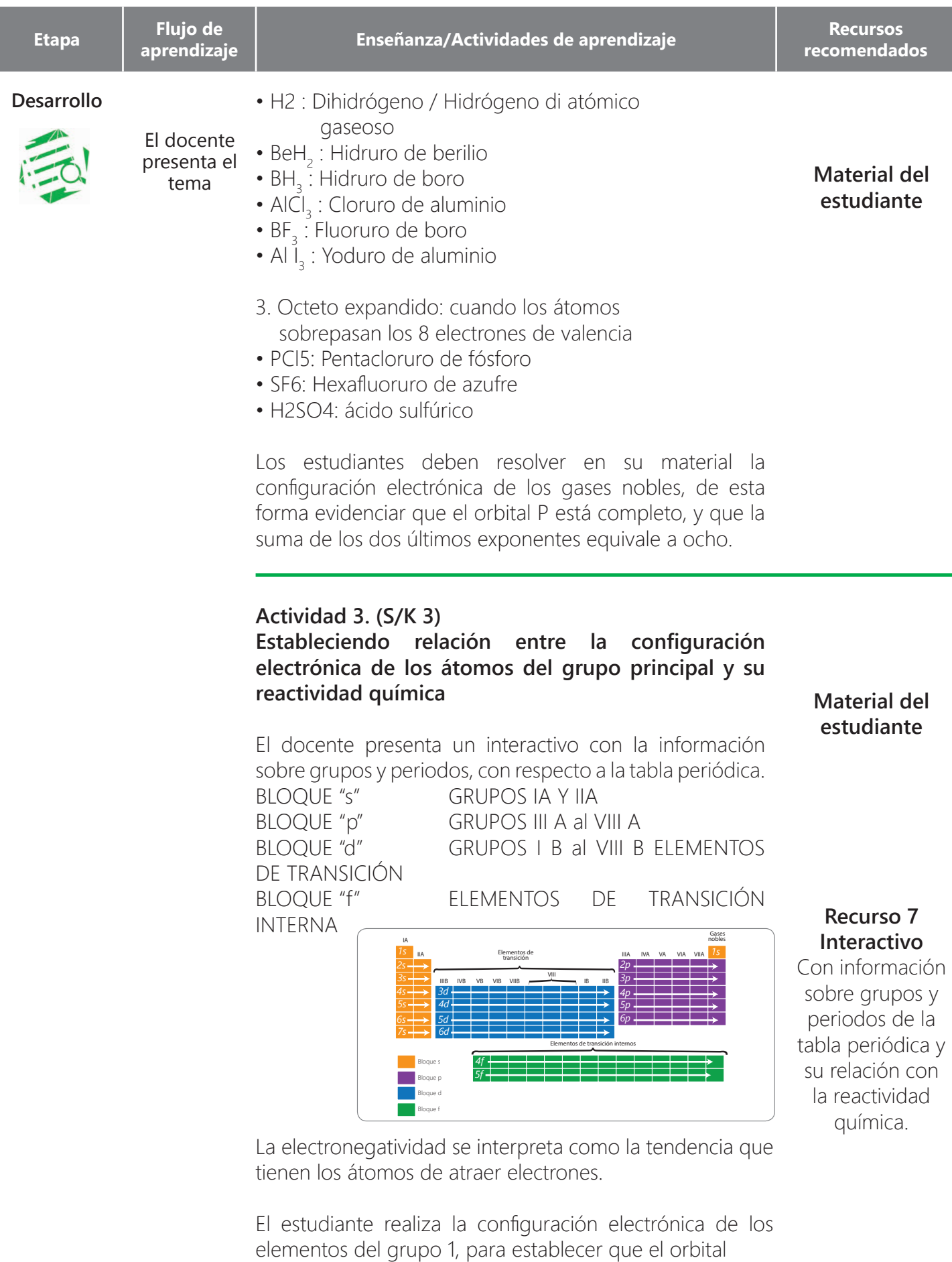

S siempre queda incompleto.

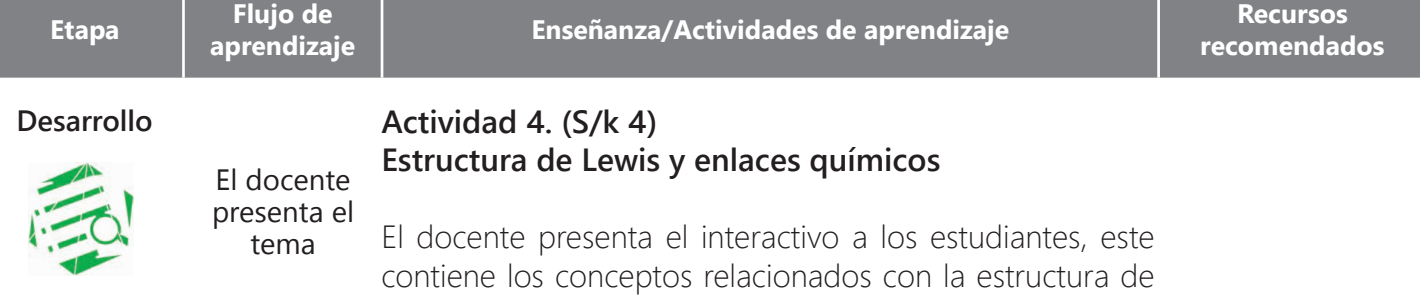

Gilbert Lewis, fue la persona que realizó la representación de los electrones de valencia en un átomo, por medio de puntos alrededor del símbolo del elemento; un punto por cada electrón.

Para explicar la representación que hizo Lewis de los enlaces entre elementos, vamos a retomar ejemplos de octeto incompleto.

- $\bullet$  H<sub>2</sub> : Di hidrógeno/ Hidrógeno gaseoso di atómico.
- $\bullet$  BeH $_2$  : Hidruro de berilio

Lewis para los enlaces químicos.

- BH $_3$  : Hidruro de boro
- AlCl $_3$  : Cloruro de aluminio

# $H \circ - \circ H$

El hidrógeno al enlazarse entre sí, solo tiene dos electrones de valencia.

 $H \circ - \circ Be \circ - \circ H$ El berilio al enlazarse con dos hidrógenos. alcanza 4 electrones de valencia.

Realizar la distribución de Lewis para esos elementos, además de establecer los electrones de valencia. El docente presenta una animación con la información sobre cada uno de los enlaces y ejemplos.

## Enlace iónico:

Se establece entre átomos que tienen grandes diferencias de electronegatividad, y tienden a ceder electrones con facilidad, por esta razón se forma de la unión de elementos metálicos y no metálicos.

> **Na+ Na+ Cl Cl-**

# **Material del estudiante**

# **Recurso 8 Interactivo**

Estructura de Lewis y enlaces químicos: Iónico, metálico y covalente.

## **Recurso 9 Animación**

Se presentan los ejemplos de cada uno de los tipos de enlaces químicos: iónico, covalente y metálico.

**recomendados**

**Material del estudiante**

#### **Desarrollo**

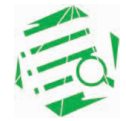

El docente presenta el tema

**Enlace covalente**

Los enlaces covalentes están formados por átomos no metálicos. Los átomos no metálicos no pueden ceder ni ganar electrones entre sí, se unen compartiendo electrones de valencia.

#### **Los enlaces covalentes se dividen en:**

### **Enlace covalente simple: se forma cuando dos átomos comparten solo un par de electrones. Cl<sup>2</sup>**

Enlace covalente doble: se forma cuando dos átomos comparten dos pares de electrones. Ejemplo dióxido de carbono  $CO<sub>2</sub>$ 

Enlace covalente triple: se forma cuando dos átomos comparten tres pares de electrones. Ejemplo el acetileno  $C_{\frac{1}{2}}H_{\frac{1}{2}}$ 

#### **Enlace metálico**

Los enlaces metálicos se presentan entre elementos metálicos, debido a que tienen pocos electrones en su última capa de valencia, por lo general 1 y 3.

Un ejemplo de enlace metálico es el que se presenta entre iones positivos (catión) del sodio Na<sup>+</sup>. Los iones positivos resultantes se ordenan en el espacio formando la red metálica.

Los estudiantes determinan en los siguientes compuestos a qué tipo de enlace corresponde.

#### **Actividad 5 (S/K 5)**

#### **Estableciendo relación entre la fuerza de interacción del enlace, y las propiedades del agua en sus tres estados**

El docente antes de presentar el interactivo realiza la siguiente pregunta:

Si quisiera separar una molécula de agua ¿cómo lo haría?

Posteriormente el docente presenta el interactivo con la información de las fuerzas de interacción, y propiedades macroscópicas.

Las propiedades de la materia se podrían describir partiendo de la temperatura de ebullición, y la temperatura de fusión. Todos estos procesos tienen

**Recurso 9 Animación**  Explicando las fuerzas intermoleculares. **aprendizaje Enseñanza/Actividades de aprendizaje a la prendizaje a la prendizaj el presentado de la prendizaj el prendizaj el prendizaj el prendizaj el prendizaj el prendizaj el prendizaj el prendizaj el prendizaj e** 

**recomendados**

**Material del estudiante**

#### **Desarrollo**

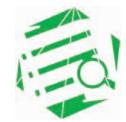

El docente presenta el tema

relación con las fuerzas que mantienen unidas a las partículas que constituyen cada una de las sustancias. A estas fuerzas las denominamos **interacciones intermoleculares.** 

El docente presenta un video sobre las fuerzas intermoleculares. Partiendo de la información el estudiante completa el siguiente cuadro.

El estudiante relaciona las fuerzas de interacción de las moléculas del agua, partiendo de la temperatura y la representación de los enlaces (columna derecha).

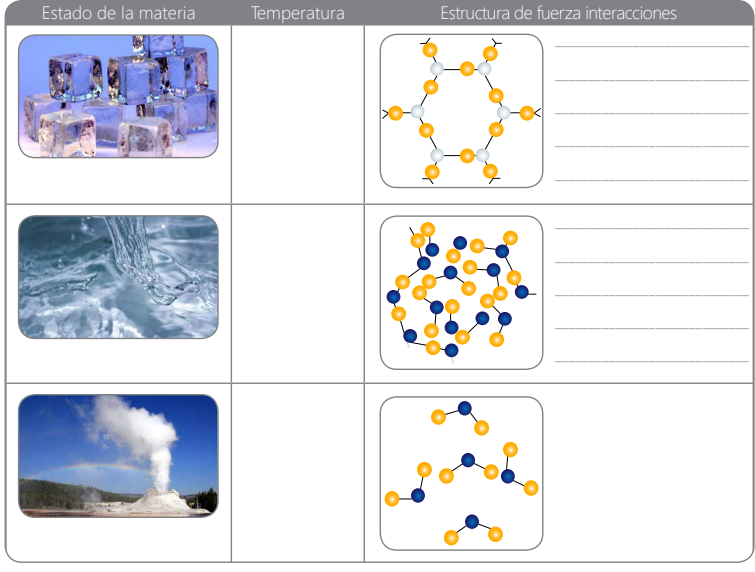

**Material del estudiante**

## **Actividad 6: (S/K)**

### **Clasificando los compuestos químicos en átomos, iones y moléculas**

El docente antes de presentar las definiciones de átomo, ion y molécula, pregunta a los estudiantes cómo definirían ellos cada elemento; les pide observar unas imágenes y con base en ellas deben establecer las definiciones correspondientes.

Un átomo se define como la unidad básica de un elemento que puede intervenir en una combinación química. Dalton describió al átomo como una partícula extremadamente pequeña e indivisible.

Una molécula se define como un agregado de, por lo menos, dos átomos en una ubicación definida que se mantienen unidos por medio de fuerzas químicas

**Material del estudiante**

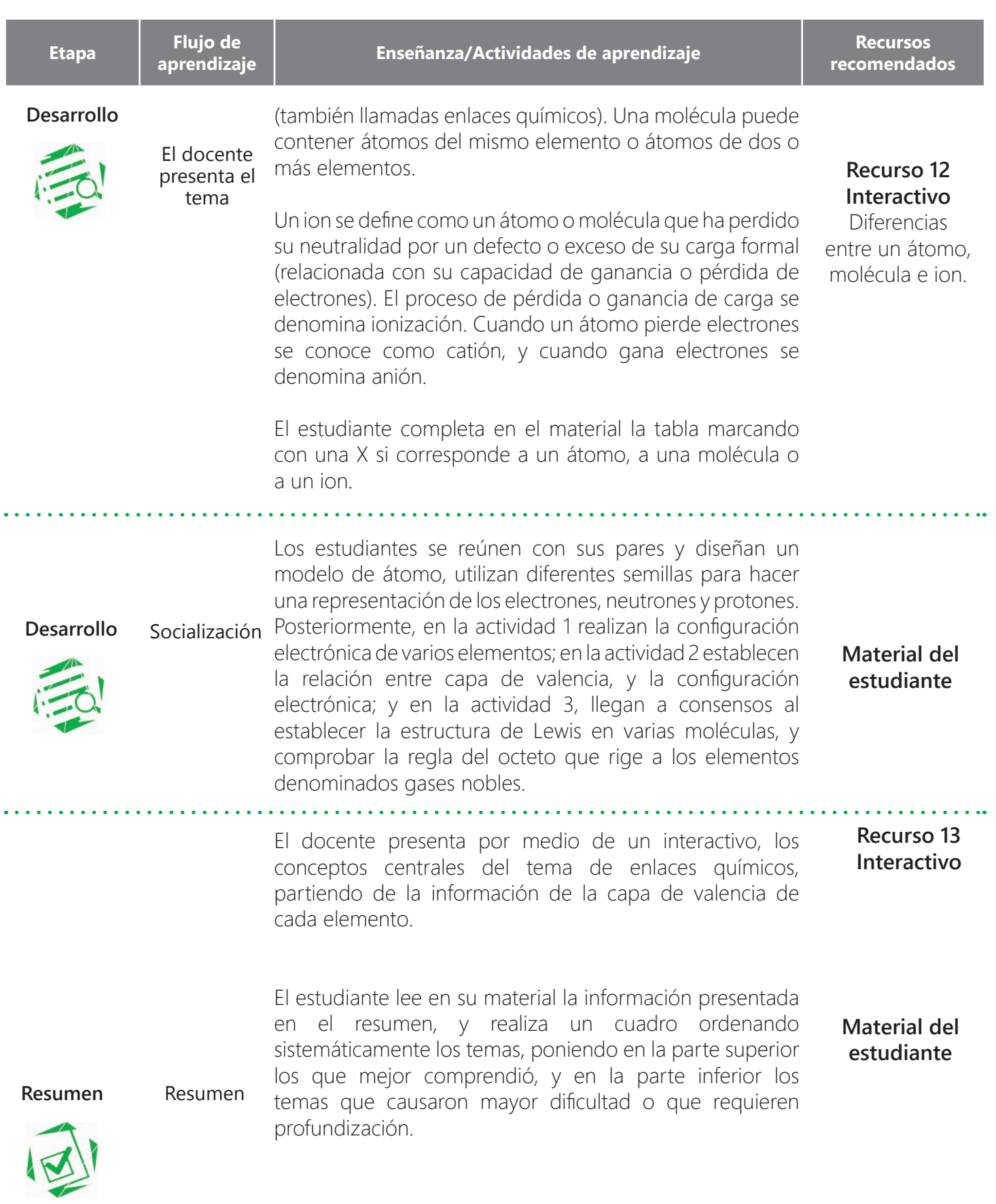

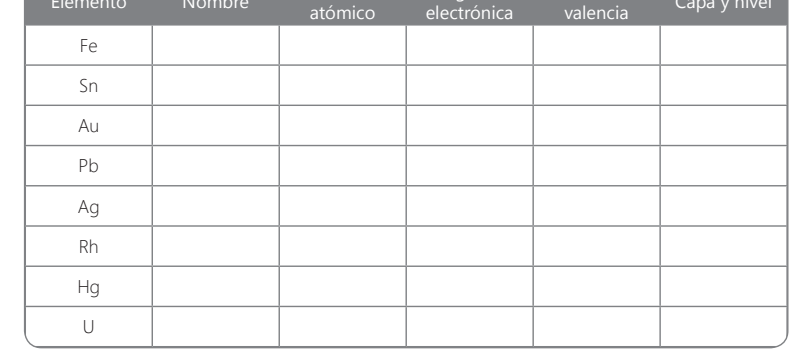

**estudiante**

**Trabajo individual: configuración electrónica de los siguientes elementos, e identificación de los electrones de valencia**

Litio Bromo Manganeso Plata Mercurio

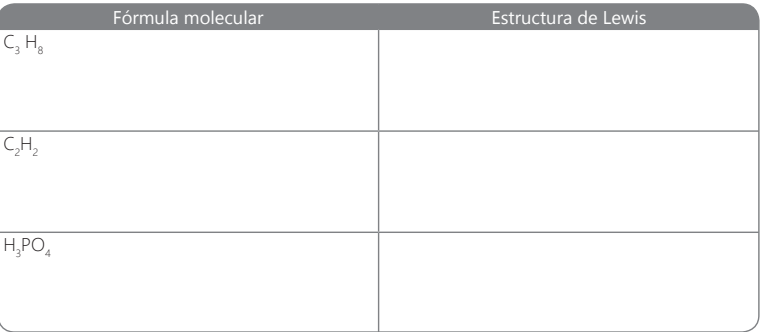